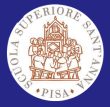

SCHED\_DL: Adaptive Scheduling [Parameters](#page-46-0) Manager

A.Balsini

Pessimistic

[Conclusions](#page-38-0)

<span id="page-0-0"></span>

# Adaptive Scheduling Parameters Manager for SCHED DEADLINE

Alessio Balsini a.balsini@sssup.it

Università di Pisa, Scuola Superiore Sant'Anna

Workshop on Real-Time Scheduling in the Linux Kernel 27 June 2014

 $\Box \rightarrow A \Box B \rightarrow A \Box B \rightarrow A \Box B \rightarrow$ 

 $000$ 

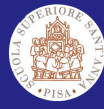

## Introduction

SCHED\_DL: Adaptive Scheduling [Parameters](#page-0-0) Manager

A.Balsini

### [Introduction](#page-1-0)

- Pessimistic
- 
- 
- [Conclusions](#page-38-0)
- <span id="page-1-0"></span>
- Context: soft real-time periodic tasks scheduling
- Subcontext: multimedia audio/video reproduction
- Problem: tradeoff between overprovisioning and QoS
- Solution: a set of tools that manage SCHED\_DEADLINE parameters adaptively

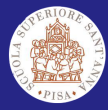

# Scheduling Soft Real-Time Periodic Tasks - What Happens

SCHED\_DL: Adaptive **Scheduling** [Parameters](#page-0-0) Manager

A.Balsini

[Problem](#page-2-0)

[Kernel Module](#page-30-0)

[Conclusions](#page-38-0)

<span id="page-2-0"></span>

Computational request at each activation may heavily differ.

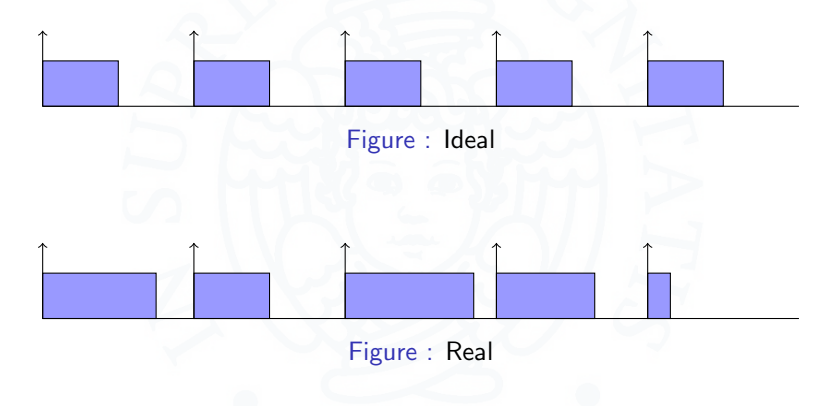

 $\Box \rightarrow A \boxplus \rightarrow A \boxplus \rightarrow A \boxplus \rightarrow$ 

 $2Q$ 

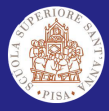

## Scheduling Soft Real-Time Periodic Tasks - Examples

SCHED\_DL: Adaptive **Scheduling** [Parameters](#page-0-0) Manager

A.Balsini

[Problem](#page-2-0)

[Kernel Module](#page-30-0)

[Conclusions](#page-38-0)

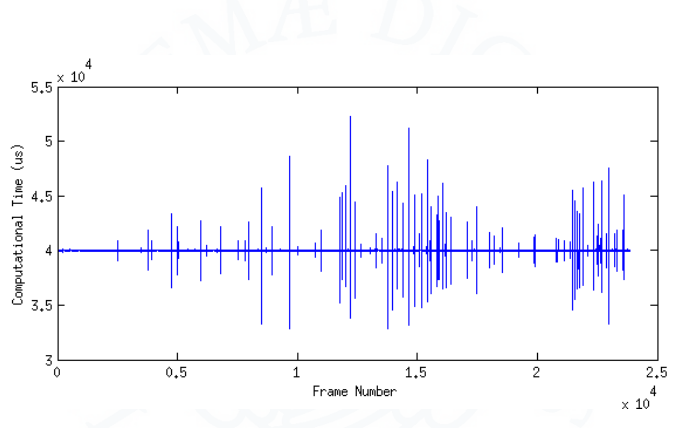

Figure : Back to the Future (MKV)

 $\Box$ ×.  $290$ 

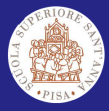

## Scheduling Soft Real-Time Periodic Tasks - Examples

SCHED\_DL: Adaptive **Scheduling** [Parameters](#page-0-0) Manager

A.Balsini

[Problem](#page-2-0)

[Kernel Module](#page-30-0)

[Conclusions](#page-38-0)

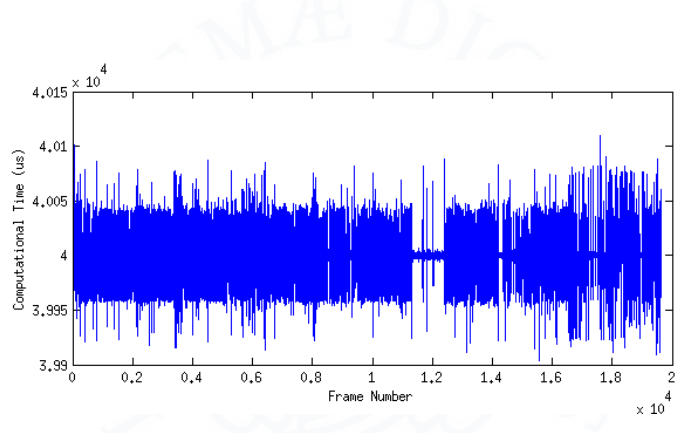

Figure : Blade Runner (AVI)

 $\Box$ ×.

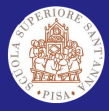

## Scheduling Soft Real-Time Periodic Tasks - Examples

SCHED\_DL: Adaptive **Scheduling** [Parameters](#page-0-0) Manager

A.Balsini

[Problem](#page-2-0)

[Kernel Module](#page-30-0)

[Conclusions](#page-38-0)

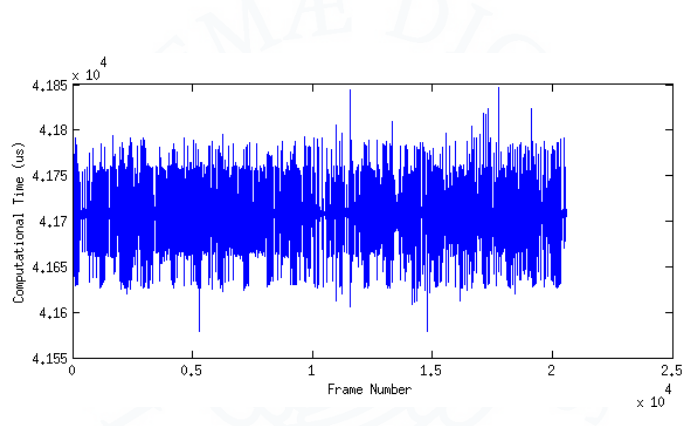

Figure : Superman Returns (MP4)

 $\Box$ ×.

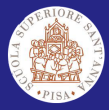

## Scheduling Soft Real-Time Periodic Tasks - Relevant Parameters?

### SCHED\_DL: Adaptive Scheduling [Parameters](#page-0-0) Manager

### A.Balsini

[Problem](#page-2-0) Pessimistic

[Kernel Module](#page-30-0)

[Conclusions](#page-38-0)

In SCHED DEADLINE it is possible to configure (task based) Period

- Relative Deadline
- Bandwidth

 $\Box$  >  $\land$   $\land$   $\Box$   $\lor$   $\land$   $\Box$   $\lor$   $\land$   $\Box$   $\land$ 

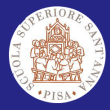

## Scheduling Soft Real-Time Periodic Tasks - Relevant Parameters?

### SCHED\_DL: Adaptive **Scheduling** [Parameters](#page-0-0) Manager

### A.Balsini

[Problem](#page-2-0)

[Kernel Module](#page-30-0)

**[Conclusions](#page-38-0)** 

[References](#page-44-0)

In SCHED DEADLINE it is possible to configure (task based) Period

Relative Deadline

Bandwidth

However, in the considered application context, a single parameter can be enough

Response Time

 $\Box \rightarrow A \Box B \rightarrow A \Box B \rightarrow A \Box B \rightarrow$ 

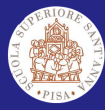

### SCHED\_DL: Adaptive **Scheduling [Parameters](#page-0-0)** Manager

A.Balsini

[Optimistic vs](#page-8-0) **Pessimistic** 

[Kernel Module](#page-30-0)

[Conclusions](#page-38-0)

<span id="page-8-0"></span>

How to generate SCHED\_DEADLINE parameters starting from the Response Time?

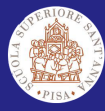

### SCHED\_DL: Adaptive Scheduling [Parameters](#page-0-0) Manager

A.Balsini

[Optimistic vs](#page-8-0) Pessimistic

[Kernel Module](#page-30-0)

[Conclusions](#page-38-0)

How to generate SCHED\_DEADLINE parameters starting from the Response Time?

 $\Omega$ 

 $\Box$ 

## 1 Period

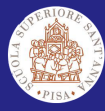

### SCHED\_DL: Adaptive Scheduling [Parameters](#page-0-0) Manager

A.Balsini

[Optimistic vs](#page-8-0) Pessimistic

[Kernel Module](#page-30-0)

[Conclusions](#page-38-0)

How to generate SCHED\_DEADLINE parameters starting from the Response Time?

 $\Box$  >  $\land$   $\land$   $\Box$   $\lor$   $\land$   $\Box$   $\lor$   $\land$   $\Box$   $\land$ 

 $QQ$ 

1 Period

**Equal to the Response Time** 

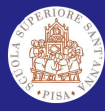

### SCHED\_DL: Adaptive Scheduling [Parameters](#page-0-0) Manager

A.Balsini

[Optimistic vs](#page-8-0) Pessimistic

[Kernel Module](#page-30-0)

[Conclusions](#page-38-0)

How to generate SCHED\_DEADLINE parameters starting from the Response Time?

ロト (個) (日) (日)

 $QQ$ 

1 Period

**Equal to the Response Time** 

2 Relative Deadline

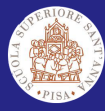

### SCHED\_DL: Adaptive Scheduling [Parameters](#page-0-0) Manager

A.Balsini

[Optimistic vs](#page-8-0) Pessimistic

[Kernel Module](#page-30-0)

[Conclusions](#page-38-0)

How to generate SCHED\_DEADLINE parameters starting from the Response Time?

ロト (個) (日) (日)

 $\Omega$ 

1 Period

**Equal to the Response Time** 

- 2 Relative Deadline
	- **Equal to the Period**

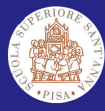

### SCHED\_DL: Adaptive Scheduling [Parameters](#page-0-0) Manager

A.Balsini

[Optimistic vs](#page-8-0) Pessimistic

- 
- [Kernel Module](#page-30-0)
- 
- [Conclusions](#page-38-0)
- 

How to generate SCHED\_DEADLINE parameters starting from the Response Time?

 $\Omega$ 

1 Period

- **Equal to the Response Time**
- 2 Relative Deadline
	- **Equal to the Period**
- **3** Bandwidth

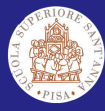

### SCHED\_DL: Adaptive Scheduling [Parameters](#page-0-0) Manager

A.Balsini

[Optimistic vs](#page-8-0) Pessimistic

- 
- [Kernel Module](#page-30-0)
- 
- [Conclusions](#page-38-0)
- 

How to generate SCHED\_DEADLINE parameters starting from the Response Time?

 $\Omega$ 

1 Period

- **Equal to the Response Time**
- 2 Relative Deadline
	- **Equal to the Period**
- **3** Bandwidth
	- ?

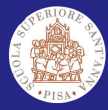

### SCHED\_DL: Adaptive Scheduling [Parameters](#page-0-0) Manager

A.Balsini

[Optimistic vs](#page-8-0) Pessimistic

[Kernel Module](#page-30-0)

[Conclusions](#page-38-0)

## Warning: Choosing the bandwidth may cause headaches

 $m \rightarrow$ 

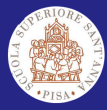

SCHED\_DL: Adaptive Scheduling [Parameters](#page-0-0) Manager

A.Balsini

[Optimistic vs](#page-8-0) Pessimistic

[Kernel Module](#page-30-0)

[Conclusions](#page-38-0)

Warning: Choosing the bandwidth may cause headaches

✌

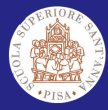

SCHED\_DL: Adaptive Scheduling [Parameters](#page-0-0) Manager

A.Balsini

[Optimistic vs](#page-8-0) Pessimistic

[Kernel Module](#page-30-0)

[Conclusions](#page-38-0)

Warning: Choosing the bandwidth may cause headaches

✌

 $299$ 

**Optimistic 1** Low QoS

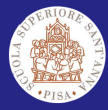

SCHED\_DL: Adaptive Scheduling [Parameters](#page-0-0) Manager

A.Balsini

[Optimistic vs](#page-8-0) Pessimistic

[Kernel Module](#page-30-0)

[Conclusions](#page-38-0)

Warning: Choosing the bandwidth may cause headaches

✌

ロト (個) (日) (日)

 $\Omega$ 

**Optimistic 1** Low QoS

2 Resources-driven?

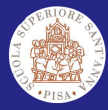

SCHED\_DL: Adaptive Scheduling [Parameters](#page-0-0) Manager

A.Balsini

[Optimistic vs](#page-8-0) Pessimistic

[Kernel Module](#page-30-0)

[Conclusions](#page-38-0)

Warning: Choosing the bandwidth may cause headaches

✌

ロト (個) (日) (日)

 $\Omega$ 

**Optimistic 1** Low QoS

2 Resources-driven?

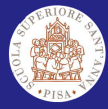

SCHED\_DL: Adaptive **Scheduling** [Parameters](#page-0-0) Manager

A.Balsini

[Optimistic vs](#page-8-0) Pessimistic

[Kernel Module](#page-30-0)

Warning: Choosing the bandwidth may cause headaches

✌ **Optimistic 1** Low QoS 2 Resources-driven? Pessimistic **1** Best QoS

 $\Box \rightarrow A \Box B \rightarrow A \Box \rightarrow A \Box B \rightarrow$ 

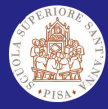

SCHED\_DL: Adaptive **Scheduling** [Parameters](#page-0-0) Manager

A.Balsini

[Optimistic vs](#page-8-0) Pessimistic

Warning: Choosing the bandwidth may cause headaches

✌ **Optimistic 1** Low QoS 2 Resources-driven? Pessimistic **1** Best QoS **2** Waste of resources

 $\Box \rightarrow A \Box B \rightarrow A \Box \rightarrow A \Box B \rightarrow$ 

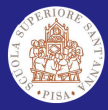

SCHED DL: Adaptive Scheduling [Parameters](#page-0-0) Manager

A.Balsini

[Optimistic vs](#page-8-0) Pessimistic

The bandwidth is dynamically (periodically) chosen for each SCHED\_DEADLINE task, depending on the history of the required computational times. It is a feedback loop controller.

isn't it just like removing the CBS from

ロト (個) (日) (日)

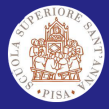

SCHED DL: Adaptive Scheduling [Parameters](#page-0-0) Manager

A.Balsini

[Optimistic vs](#page-8-0) Pessimistic

Configuration

[References](#page-44-0)

The bandwidth is dynamically (periodically) chosen for each SCHED\_DEADLINE task, depending on the history of the required computational times.

It is a feedback loop controller.

But if this controller modifies the bandwidth, isn't it just like removing the CBS from SCHED DEADLINE?

 $\Box \rightarrow A \boxplus \rightarrow A \boxplus \rightarrow A \boxplus \rightarrow$ 

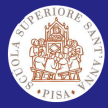

SCHED DL: Adaptive Scheduling [Parameters](#page-0-0) Manager

A.Balsini

[Optimistic vs](#page-8-0) Pessimistic

[References](#page-44-0)

The bandwidth is dynamically (periodically) chosen for each SCHED\_DEADLINE task, depending on the history of the required computational times. It is a feedback loop controller.

But if this controller modifies the bandwidth, isn't it just like removing the CBS from SCHED DEADLINE?

 $\Box \rightarrow \Box \Box \rightarrow \Box \Box \rightarrow \Box \Box \rightarrow \Box$ 

 $\Omega$ 

Yes and no.

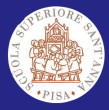

SCHED DL: Adaptive **Scheduling** [Parameters](#page-0-0) Manager

A.Balsini

[Optimistic vs](#page-8-0) Pessimistic

Configuration

[References](#page-44-0)

The bandwidth is dynamically (periodically) chosen for each SCHED\_DEADLINE task, depending on the history of the required computational times. It is a feedback loop controller.

But if this controller modifies the bandwidth, isn't it just like removing the CBS from SCHED DEADLINE?

 $\Omega$ 

Yes and no. **1** Adaptation delay: for the transitory

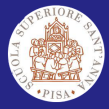

SCHED DL: Adaptive **Scheduling** [Parameters](#page-0-0) Manager

A.Balsini

[Optimistic vs](#page-8-0) Pessimistic

Configuration

<span id="page-26-0"></span>[References](#page-44-0)

The bandwidth is dynamically (periodically) chosen for each SCHED\_DEADLINE task, depending on the history of the required computational times. It is a feedback loop controller.

But if this controller modifies the bandwidth, isn't it just like removing the CBS from SCHED DEADLINE?

Yes and no.

4 D X 4 (9) X 4 B X 4 B X 1 B

 $\Omega$ 

**1** Adaptation delay: for the transitory

**2** Global controller: for the fairness

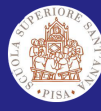

## Tools

SCHED<sub>-DL:</sub> Adaptive **Scheduling [Parameters](#page-0-0)** Manager

### [Tools](#page-27-0)

[Kernel Module](#page-30-0)

<span id="page-27-0"></span>

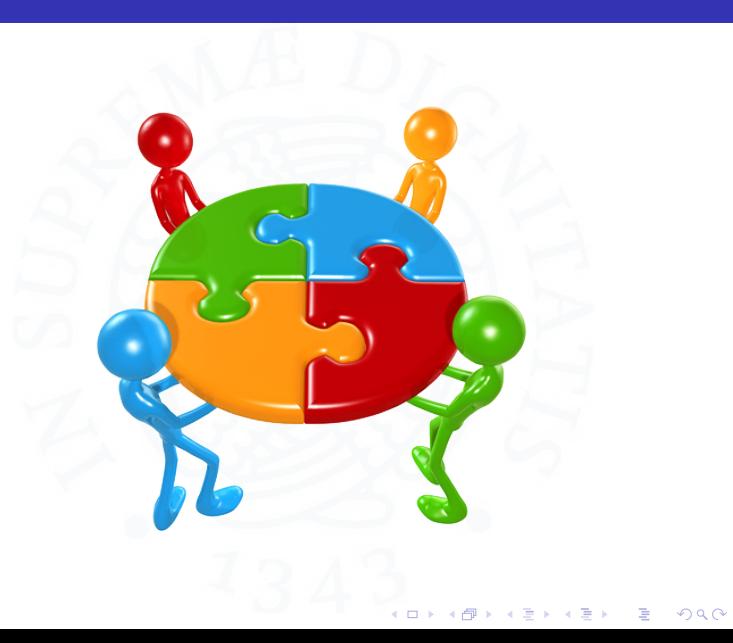

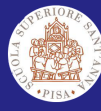

## Tools

SCHED\_DL: Adaptive Scheduling [Parameters](#page-0-0) Manager

A.Balsini

### [Tools](#page-27-0)

[Kernel Module](#page-30-0)

[Conclusions](#page-38-0)

**Kernel Module: SCHED DEADLINE Spy** Daemon: SCHED\_DEADLINE Dynamic Manager **Configuration GUI:** SchedConfigTool

 $\rightarrow$   $\equiv$   $\rightarrow$ 

 $m \rightarrow$ - 6  $\sim$   $\rightarrow$   $\rightarrow$   $\rightarrow$ 

 $QQ$ 

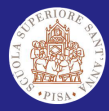

## Hi-level Point of View

- Overall Block Scheme

<span id="page-29-0"></span>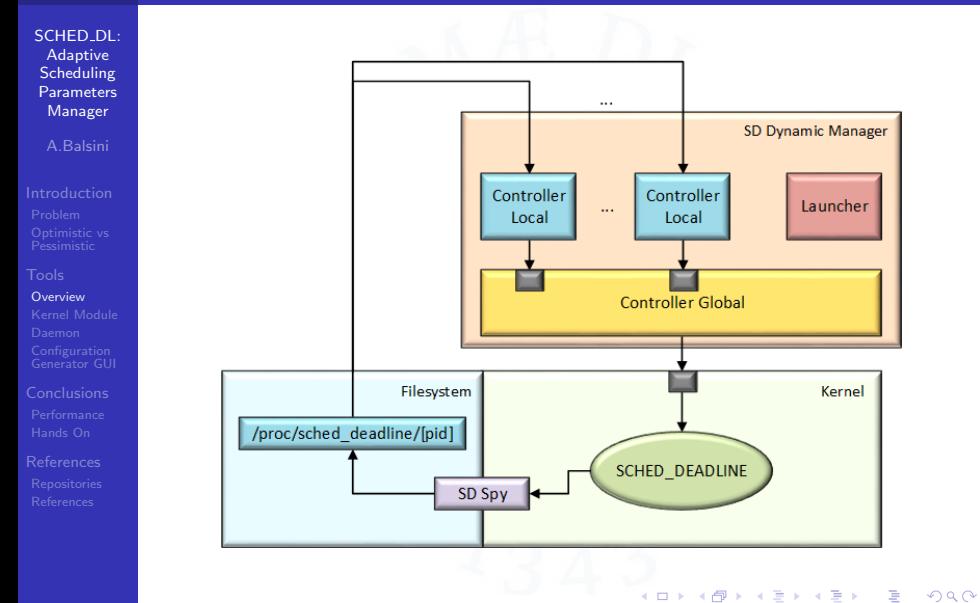

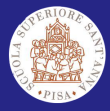

## Kernel Module: SCHED DEADLINE Spy - Userspace

SCHED DL: Adaptive **Scheduling** [Parameters](#page-0-0) Manager

A.Balsini

[Kernel Module](#page-30-0)

. . .

<span id="page-30-0"></span>[References](#page-44-0)

This module creates a file for each SCHED DEADLINE task

/proc/sched deadline/[PID]

Containing four columns:

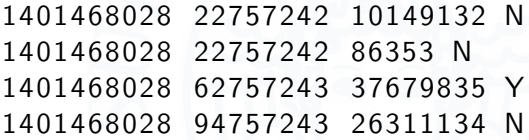

- first two columns are the kernel time (seconds and nanoseconds) of the measurement
- third column is the job execution time (nanoseconds)
- **I** last column says if execution exceeds the bandwidth (Yes/No)

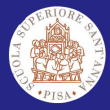

# Kernel Module: SCHED DEADLINE Spy - Implementation Hints

SCHED\_DL: Adaptive **Scheduling** [Parameters](#page-0-0) Manager

A.Balsini

Pessimistic

[Kernel Module](#page-30-0)

<span id="page-31-0"></span>[References](#page-44-0)

## Kernel probes: Kprobes

Probes are placed around the kernel and the instrumentation codes are executed when the processor encounters those probe point. With Jprobes it is also possible to access function arguments.

This module attaches probes to

enqueue\_task\_dl and update dl entity

4 ロ > 4 何 > 4 ミ > 4 ミ >

 $000$ 

 $\equiv$ 

Jprobes are used to create tasks' statistics. Other callbacks are provided, managing all the statistics sequential files.

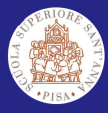

# Daemon: SCHED DEADLINE Dynamic Manager - Interface

SCHED\_DL: Adaptive **Scheduling** [Parameters](#page-0-0) Manager

A.Balsini

Pessimistic

[Kernel Module](#page-30-0)

[Daemon](#page-32-0)

[Conclusions](#page-38-0)

<span id="page-32-0"></span>[References](#page-44-0)

This tool provides the following DBus interface

## core.sched.dl.ProcessManager

with the following methods:

- **xml:** requires a string input, corresponding to the path of the XML file containing the task information
- **Fixed add:** adds a new fixed task to the control list, with the defined SCHED\_DEADLINE parameters
- **fixed launch**: creates a new fixed task and adds it to the control list, with the defined SCHED DEADLINE parameters
- **control:** adds a new dynamic task to the control list, with the defined response time parameter

 $\Omega$ 

**launch**: creates a new dynamic task and adds it to the control list, with the defined res[pon](#page-31-0)[se](#page-33-0) [t](#page-31-0)[im](#page-32-0)[e](#page-37-0)[p](#page-32-0)[a](#page-26-0)[r](#page-36-0)a[m](#page-27-0)e[t](#page-38-0)[er](#page-0-0)

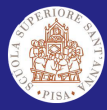

# Daemon: SCHED\_DEADLINE Dynamic Manager - Interface, Sample Configuration

SCHED\_DL: Adaptive Scheduling [Parameters](#page-0-0) Manager

A.Balsini

Pessimistic

[Kernel Module](#page-30-0)

[Daemon](#page-32-0)

<span id="page-33-0"></span>

 $\langle ? \times m |$  version = "1.0"? >

<Scheduling Algorithm name="SCHED\_DEADLINE">  $\langle$ path $>\rangle$ usr/bin/executable $\langle$ path $>$ 

 $\langle \text{args} \rangle$  parameter  $\langle \text{args} \rangle$  $\langle$ runtime >28000000 $\langle$ /runtime>  $<$ deadline >33333333 $<$ /deadline>

 $<$ period >33333333 $<$ /period >

 $\langle$  Scheduling Algorithm  $>$ 

XML configuration for SCHED DEADLINE Dynamic Manager

ロトメ部トメミトメミト、ミ

 $000$ 

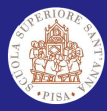

# Daemon: SCHED DEADLINE Dynamic Manager - Implementation, Controller Local

SCHED\_DL: Adaptive **Scheduling** [Parameters](#page-0-0) Manager

A.Balsini

[Kernel Module](#page-30-0)

[Daemon](#page-32-0)

[References](#page-44-0)

■ One controller local for each dynamically scheduled task

It performs the following operations cyclically

- obtain task statistics
- run the Control Algorithm to calculate the best utilization factor

 $000$ 

 $\blacksquare$  send the computed utilization factor to the global controller

Note: The current control algorithm implements the worst case within a window of samples

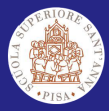

# Daemon: SCHED\_DEADLINE Dynamic Manager - Implementation, Controller Global

SCHED DL: Adaptive **Scheduling** [Parameters](#page-0-0) Manager

A.Balsini

[Daemon](#page-32-0)

Configuration

<span id="page-35-0"></span>[References](#page-44-0)

It performs the following operations cyclically

check the schedulability of all the SCHED\_DEADLINE utilization factors

$$
\sum_{i=1}^{n} \frac{B_{D,i}}{T_{D,i}} + \sum_{i=1}^{m} \frac{B_{F,i}}{T_{F,i}} \leq B_{SD}
$$

## D: Dynamic, F: Fixed

if not verified, use the Spring With no Length Constraints algorithm to compress the dynamic tasks' requirements

$$
\forall i, \ U'_{D,i} = \frac{B_{D,i}}{T_{D,i}} - (U_D - B_{residual}) \cdot \frac{T_{D,i}}{\sum_{i=1}^{n} T_{D,i}}
$$

 $(1, 1)$   $(1, 1)$   $(1, 1)$   $(1, 1)$   $(1, 1)$   $(1, 1)$   $(1, 1)$   $(1, 1)$   $(1, 1)$ 

 $\Omega$ 

update SCHED\_DEADLINE parameters

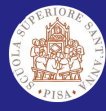

## Configuration Generator: SchedConfigTool

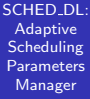

A.Balsini

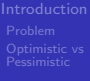

[Kernel Module](#page-30-0)

Configuration [Generator GUI](#page-36-0)

<span id="page-36-0"></span>

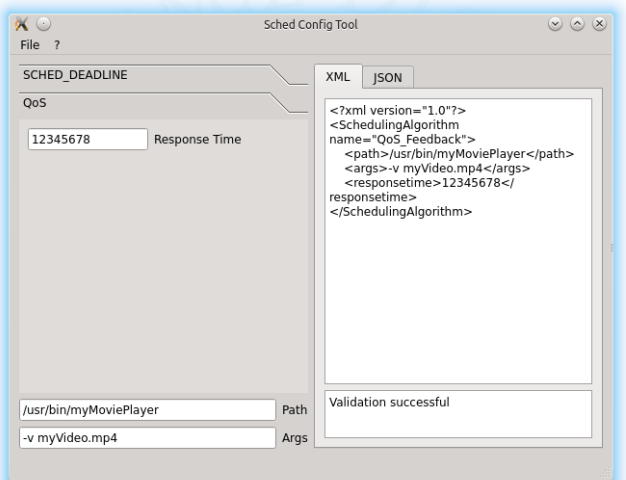

İ,  $2Q$ 

 $4$  ロ )  $4$   $\overline{r}$  )  $4$   $\overline{z}$  )  $4$   $\overline{z}$  )

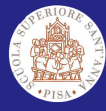

## Configuration Generator: SchedConfigTool

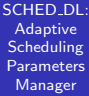

A.Balsini

[Kernel Module](#page-30-0)

Configuration [Generator GUI](#page-36-0)

<span id="page-37-0"></span>

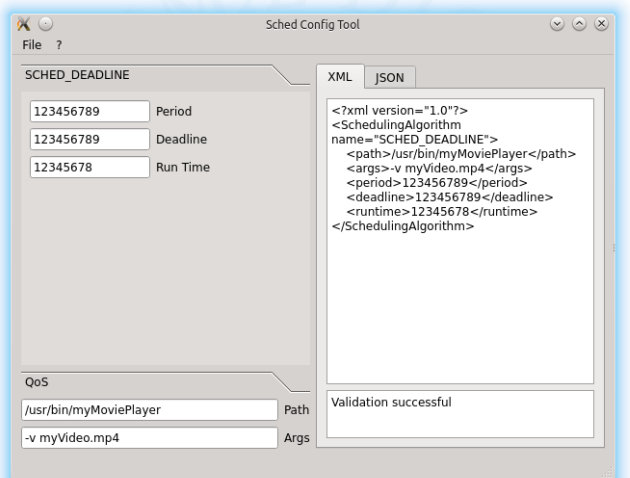

 $4$  ロ )  $4$   $\overline{r}$  )  $4$   $\overline{z}$  )  $4$   $\overline{z}$  )  $2Q$ ÷

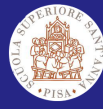

## **Performance**

SCHED<sub>-DL:</sub> Adaptive **Scheduling** [Parameters](#page-0-0) Manager

[Kernel Module](#page-30-0)

[Performance](#page-38-0)

<span id="page-38-0"></span>

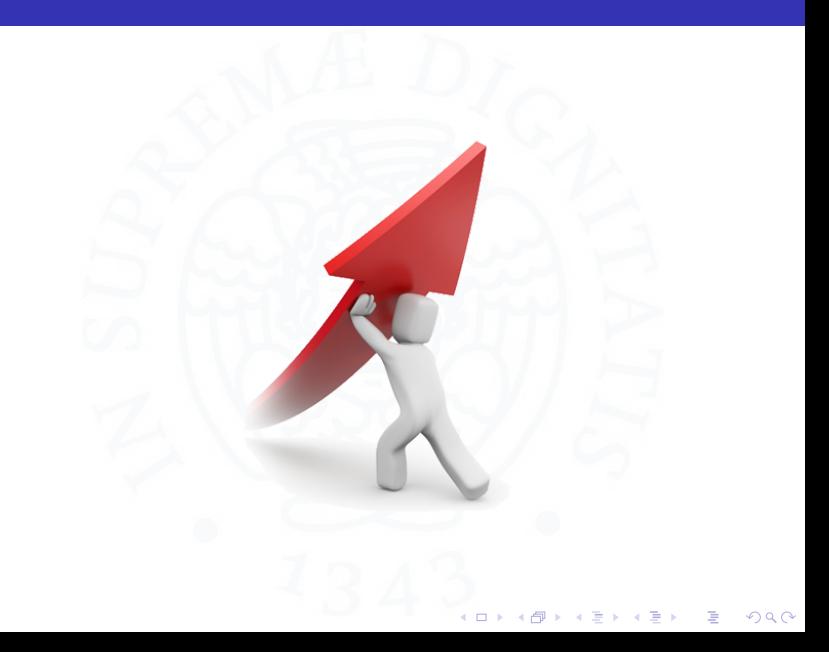

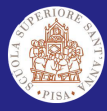

## Response Times - MPlayer Without SCHED\_DEADLINE

SCHED\_DL: Adaptive **Scheduling** [Parameters](#page-0-0) Manager

A.Balsini

[Kernel Module](#page-30-0)

[Conclusions](#page-38-0)

**[Performance](#page-38-0)** 

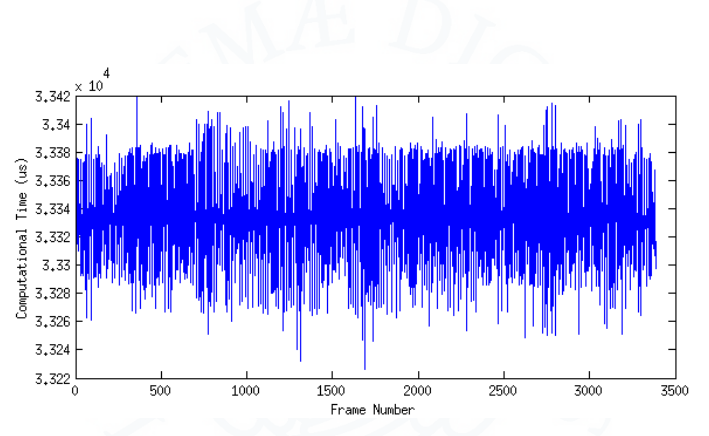

Figure : Eve Online Rubicon (MP4) without SCHED DEADLINE

 $\square$ 

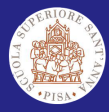

## Response Times

## - MPlayer With Dynamic Manager, Alone

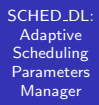

A.Balsini

Pessimistic

[Kernel Module](#page-30-0)

[Conclusions](#page-38-0)

[Performance](#page-38-0)

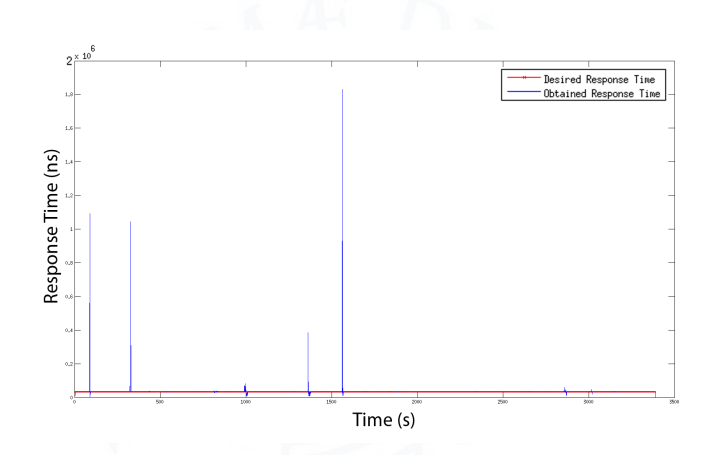

Figure : Eve Online Rubicon (MP4) Dynamic Manager, Alone Controller Global period: 1s, Controller Local window size: 50

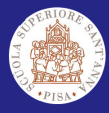

## Response Times

- MPlayer With Dynamic Manager, With Fixed

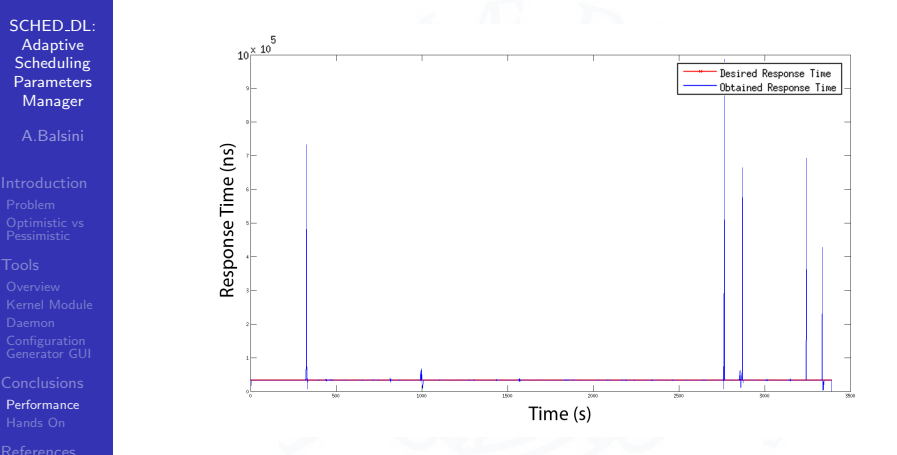

Figure : Eve Online Rubicon (MP4) Dynamic Manager, Running Together With Several Fixed Parameters SCHED DEADLINE Tasks Controller Global period: 1s, Controller Local window size: 50

 $-4.25 + 4.$ 

(□) (母)

 $\Rightarrow$ 

 $QQ$ 

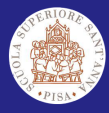

## Response Times

- MPlayer With Dynamic Manager, With Other

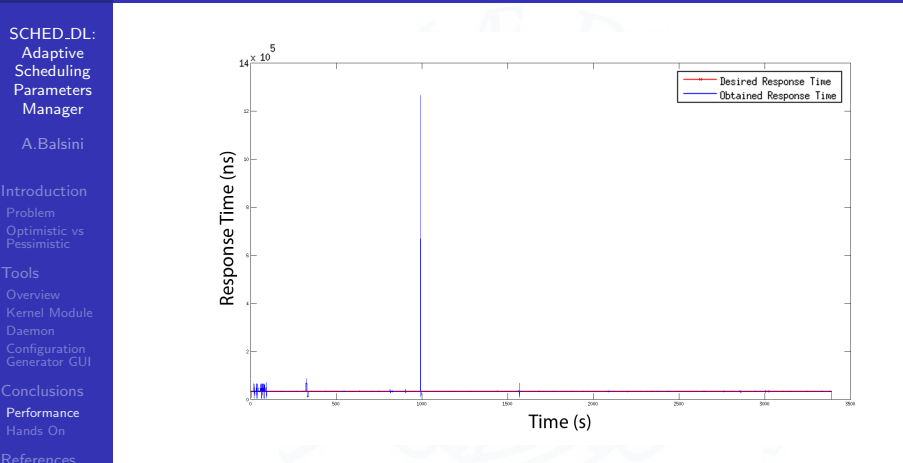

Figure : Eve Online Rubicon (MP4) Dynamic Manager, Running Together With Several Other Linux Tasks

Controller Global period: 1s, Controller Local window size: 50

**←ロ ⊁ → 伊 ⊁ → ヨ ▶** 

 $\sim$  41 э

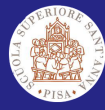

## Practical Session

SCHED<sub>-DL:</sub> Adaptive Scheduling **[Parameters](#page-0-0)** Manager

A.Balsini

[Kernel Module](#page-30-0)

[Hands On](#page-43-0)

<span id="page-43-0"></span>

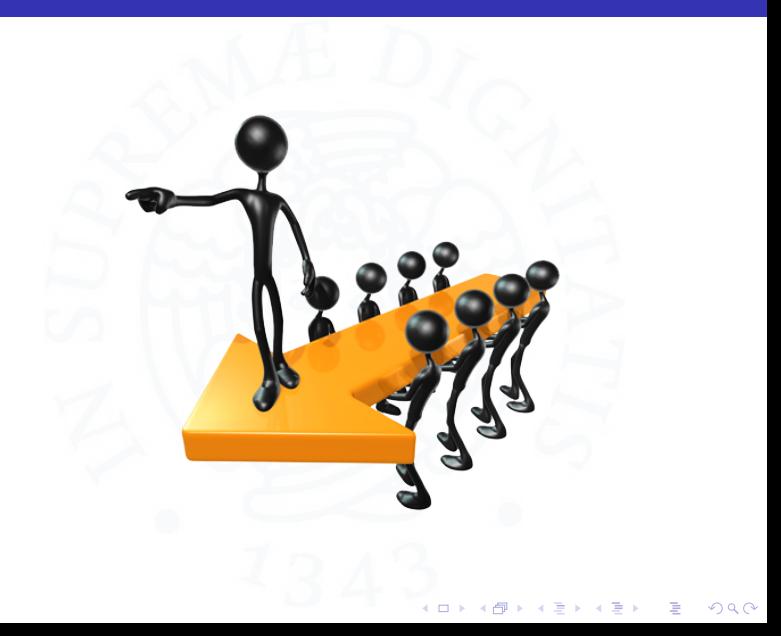

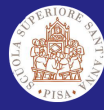

## **Repositories**

SCHED\_DL: Adaptive **Scheduling** [Parameters](#page-0-0) Manager

A.Balsini

[Kernel Module](#page-30-0)

[Conclusions](#page-38-0)

[Repositories](#page-44-0)

<span id="page-44-0"></span>

## SCHED\_DEADLINE Spy

[github.com/balsini/sched-deadline-spy](https://github.com/balsini/sched-deadline-spy)

## **SCHED DEADLINE Dynamic Manager**

 $QQ$ 

[github.com/balsini/sched-deadline-dynamic-manager](https://github.com/balsini/sched-deadline-dynamic-manager)

## SchedConfigTool

[github.com/balsini/SchedConfigTool](https://github.com/balsini/SchedConfigTool)

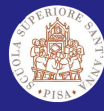

## References

靠

SCHED\_DL: Adaptive Scheduling [Parameters](#page-0-0) Manager

A.Balsini

# Pessimistic

[Kernel Module](#page-30-0)

<span id="page-45-0"></span>[References](#page-45-0)

L. Palopoli, T. Cucinotta, L. Marzario, G. Lipari, AQoSA - Adaptive Quality of Service Architecture. Wiley InterScience, 2008.

G. C. Buttazzo, Hard Real-Time Computing Systems: Predictable Scheduling Algorithms and Applications 3rd. Springer Publishing Company, 2011.

 $299$ 

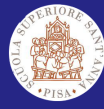

## Thank You

SCHED<sub>-DL:</sub> Adaptive Scheduling **[Parameters](#page-0-0)** Manager

A.Balsini

Pessimistic

[Kernel Module](#page-30-0)

<span id="page-46-0"></span>[References](#page-45-0)

## Alessio Balsini

✉ a.balsini@sssup.it

 $4$  ロ )  $4$   $\overline{r}$  )  $4$   $\overline{z}$  )  $4$   $\overline{z}$  )

 $2Q$ 

Þ